# **MOOVIT** Horaires et plan de la ligne 211 de bus

en 1989 a 1999 a 1999 a 1999 a 1999 a 1999 a 1999 a 1999 a 1999 a 1999 a 1999 a 1999 a 1999 a 1999 a 1999 a 1

La ligne 211 de bus (Corné) a 2 itinéraires. Pour les jours de la semaine, les heures de service sont:

(1) Corné: 17:15 - 18:05(2) Joachim Du Bellay: 07:01

Utilisez l'application Moovit pour trouver la station de la ligne 211 de bus la plus proche et savoir quand la prochaine ligne 211 de bus arrive.

### **Direction: Corné**

15 arrêts VOIR LES [HORAIRES](https://moovitapp.com/angers-2500/lines/211/783554/3523250/fr?ref=2&poiType=line&customerId=4908&af_sub8=%2Findex%2Ffr%2Fline-pdf-Angers-2500-850460-783554&utm_source=line_pdf&utm_medium=organic&utm_term=Corn%C3%A9) DE LA LIGNE

Lycée Joachim Du Bellay

Crémaillère D'Argent

Croix De Bois

Buissons Belles

Place Du 8 Mai

Croix Combeau Ext

Andard Mairie

Restaurant

Grand Launay

Jeanne De Laval

Rezeau

Croix Verte

Corné Mairie

Royale

Bois D'Épinard

## **Horaires de la ligne 211 de bus** Horaires de l'Itinéraire Corné:

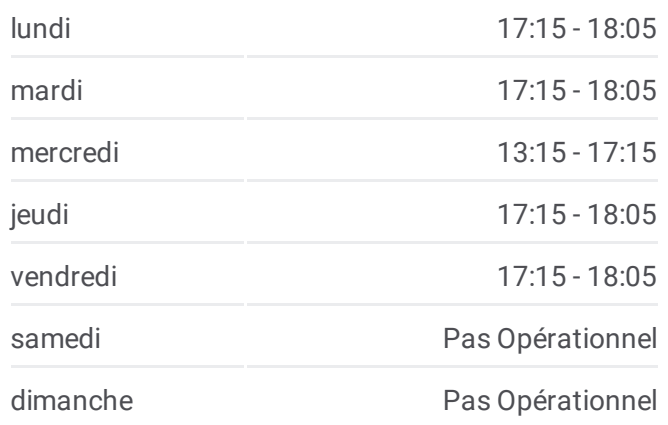

**Informations de la ligne 211 de bus Direction:** Corné **Arrêts:** 15 **Durée du Trajet:** 39 min **Récapitulatif de la ligne:**

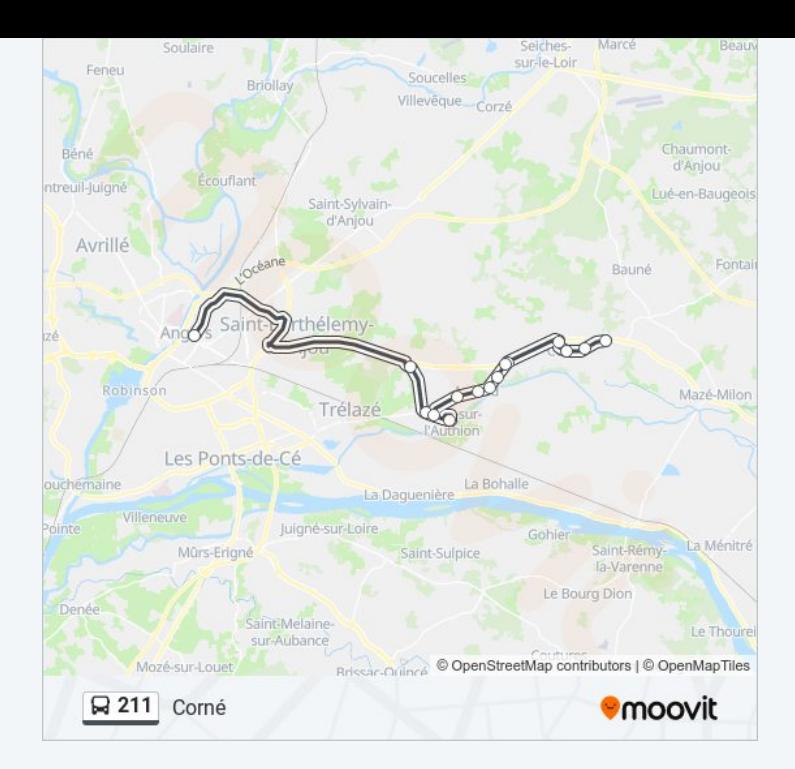

### **Direction: Joachim Du Bellay**

11 arrêts VOIR LES [HORAIRES](https://moovitapp.com/angers-2500/lines/211/783554/3523249/fr?ref=2&poiType=line&customerId=4908&af_sub8=%2Findex%2Ffr%2Fline-pdf-Angers-2500-850460-783554&utm_source=line_pdf&utm_medium=organic&utm_term=Corn%C3%A9) DE LA LIGNE

Bois D'Épinard

Jeanne De Laval

Grand Launay

Restaurant

Andard Mairie

Croix Combeau Cv

Place Du 8 Mai

Buissons Belles

Croix De Bois

Crémaillère D'Argent

Lycée Joachim Du Bellay

# **Horaires de la ligne 211 de bus**

Horaires de l'Itinéraire Joachim Du Bellay:

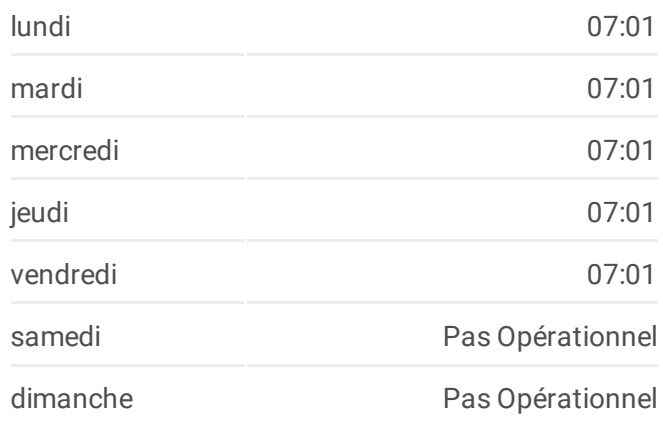

**Informations de la ligne 211 de bus Direction:** Joachim Du Bellay **Arrêts:** 11 **Durée du Trajet:** 39 min **Récapitulatif de la ligne:**

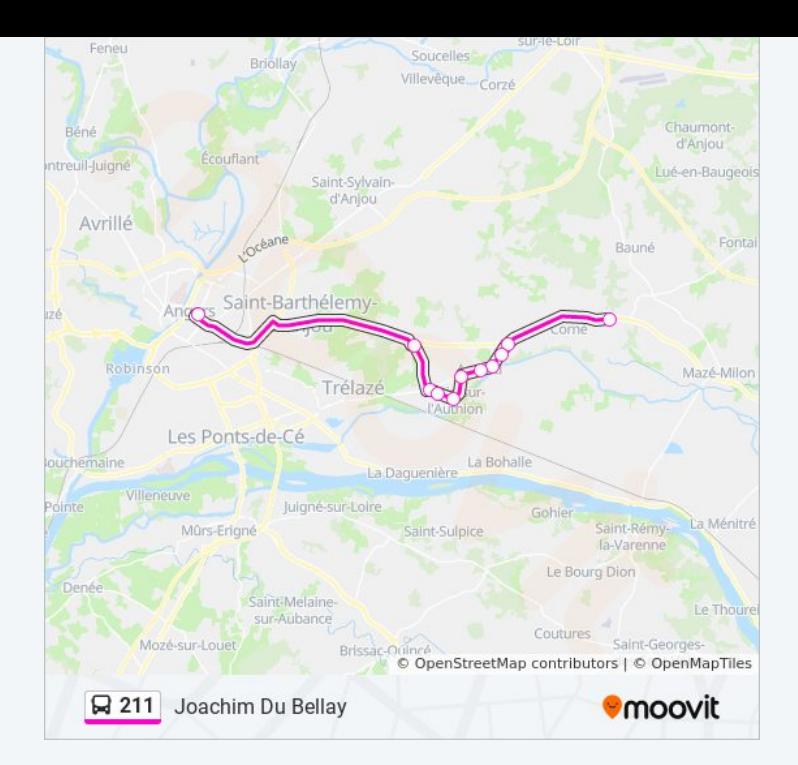

Les horaires et trajets sur une carte de la ligne 211 de bus sont disponibles dans un fichier PDF hors-ligne sur moovitapp.com. Utilisez le Appli Moovit pour voir les horaires de bus, train ou métro en temps réel, ainsi que les instructions étape par étape pour tous les transports publics à Angers.

© 2024 Moovit - Tous droits réservés